<span id="page-0-0"></span>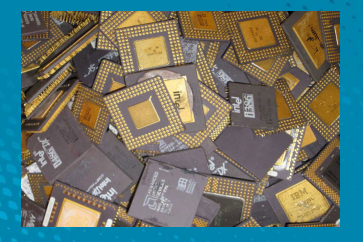

# **cpu\_rec.py, un outil statistique pour la reconnaissance d'architectures binaires exotiques**

Louis Granboulan SSTIC, 9 juin 2017, Rennes

Ces travaux ont été en partie réalisés au sein du projet EIC de l'IRT SystemX

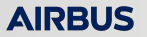

# <span id="page-1-0"></span>**Résumé**

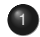

<sup>1</sup> [Le problème à résoudre : reconnaissance d'architecture dans un binaire](#page-2-0)

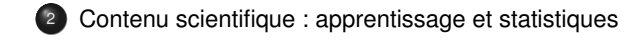

<sup>3</sup> [Mode d'emploi : binwalk, ou bien standalone](#page-9-0)

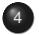

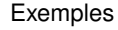

<sup>5</sup> [Conclusion, perspectives](#page-16-0)

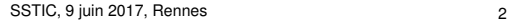

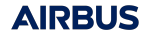

# <span id="page-2-0"></span>**Qu'est-ce que la « reconnaissance d'architectures dans un binaire » ?**

#### **1. D'abord, c'est quoi un binaire ?**

Évidemment, tout le contenu d'un ordinateur est binaire... on se limite

- à des fichiers
- contenant des instructions à faire exécuter par un microprocesseur
- directement lisibles (pas de compression ni de chiffrement)
- dont on ne connaît pas bien le contenu
- et qu'on veut analyser (rétro-ingénierie)

#### Exemples

- Format inconnu (pas COFF, ELF, Mach-O, ...)
- Firmware *bare metal* (directement exécuté sur le microprocesseur)
- Dump mémoire (RAM, flash, ROM...)

# **Qu'est-ce que la « reconnaissance d'architectures dans un binaire » ?**

#### **2. Et c'est quoi une architecture ?**

ISA (Instruction Set Architecture) décrit un jeu d'instruction de microprocesseurs

- Deux microprocesseurs différents peuvent avoir le même ISA ou des ISA sous-ensembles l'un de l'autre (e.g. Core i5 vs. Core i3 vs. Pentium III)
- Un microprocesseur peut gérer plusieurs ISA (e.g. MIPS big ou little endian, ARM Thumb ou non)
- Le compilateur peut sélectionner un sous-ensemble des instructions
- Ma définition : une architecture, c'est ce que reconnaît cpu\_rec.py !

#### Les 72 architectures reconnues par cpu\_rec.py (corpus par défaut)

68HC08, 68HC11, 8051, ARM64, ARMeb, ARMel, ARMhf, ARcompact, AVR, Alpha, AxisCris, Blackfin, CLIPPER, Cell-SPU, CompactRISC, Cray, Epiphany, FR-V, FR30, FT32, H8-300, HP-Focus, HP-PA, IA-64, IQ2000, M32C, M32R, M68k, M88k, MCore, MIPS16, MIPSeb, MIPSel, MMIX, MN10300, MSP430, Mico32, MicroBlaze, Moxie, NDS32, NIOS-II, OCaml, PDP-11, PIC10, PIC16, PIC18, PIC24, PPCeb, PPCel, RISC-V, RL78, ROMP, RX, S-390, SPARC, STM8, Stormy16, SuperH, TILEPro, TLCS-90, TMS320C2x, TMS320C6x, V850, VAX, Visium, WE32000, X86, X86-64, Xtensa, Z80, i860, et 6502 compilé avec cc65

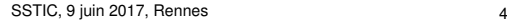

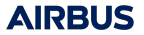

# **Qu'est-ce que la « reconnaissance d'architectures dans un binaire » ?**

**3. Pourquoi** cpu\_rec.py **utilise des propriétés statistiques ?**

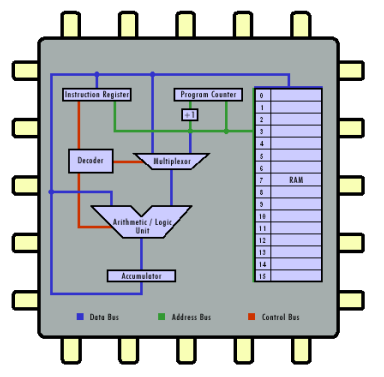

Source : [http://courses.cs.vt.edu/csonline/](http://courses.cs.vt.edu/csonline/MachineArchitecture/Lessons/CPU/index.html) [MachineArchitecture/Lessons/CPU/index.html](http://courses.cs.vt.edu/csonline/MachineArchitecture/Lessons/CPU/index.html)

- Le module du CPU qui interprète les instructions est le décodeur
- Que les instructions aient une taille fixe ou une taille variable, le décodeur fonctionne octet par octet
- Donc la distribution de probabilité d'un octet dépend en particulier de la valeur de l'octet précédent

#### Idée fondatrice de cpu\_rec.py

Cela suffit à reconnaître une architecture

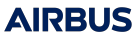

# <span id="page-5-0"></span>**Apprentissage et corpus**

#### Principes de l'apprentissage

- On part d'un corpus annoté (des exemples de chaque architecture)
- Apprentissage de ce corpus
- Utilisation du résultat pour classifier des binaires d'architecture inconnue

# Corpus disponible

- Pour les architectures courantes (x86, ARM, SPARC, MIPS, Alpha, IA64, PPC, PA-RISC, ...) : plein d'exemples
- Pour des architectures plus rares ou exotiques (PIC16, Mico32, RISC-V, Cray, RL78, M-CORE, CLIPPER, ...) : peu d'exemples disponibles
- Actuellement, 72 architectures sont présentes dans le corpus

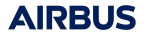

# **Machine learning et binaires**

# État de l'art

- Pour expérimenter avec le *machine learning* ou l'*apprentissage* il y a la bibliothèque scikit-learn
- Un binaire est une suite d'octets, donc un texte sur un alphabet, donc les méthodes d'analyse de texte et de classification de documents s'appliquent

# Ça marche plutôt mal

- Parce que le corpus disponible pour l'apprentissage est trop petit (100 Ko pour certaines architectures) et/ou trop hétérogène
- Parce que je ne suis pas un spécialiste de machine learning
- Mais résultats acceptables avec *Multinomial Naive Bayes* sur des (2,3)-grammes

# **Chaînes de Markov et distance de Kullback-Leibler**

# Chaînes de Markov

- Probabilité conditionnelle d'un octet connaissant le précédent
- Équivalence avec la distribution de probabilité des bigrammes
- Modélisons chaque architecture par la distribution des bigrammes/trigrammes

#### Distance entre chaînes de Markov / distribution de n-grammes

- Ça s'appelle *entropie croisée* ou *divergence de Kullback-Leibler*
- Ça donne la même classification que *Multinomial Naive Bayes* mais avec une mesure de confiance
- scikit-learn ne connaît pas, donc cpu\_rec.py ne l'utilise pas

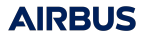

# **Où regarder ?**

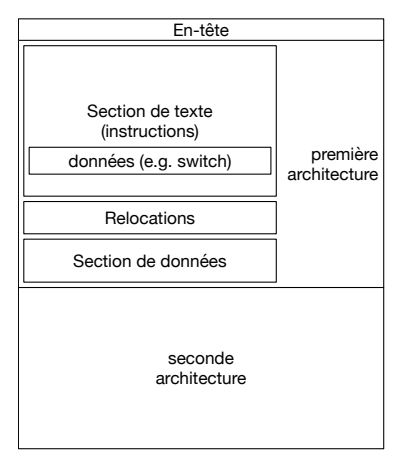

Ce qui nous intéresse n'est pas partout :

- Un binaire ne contient pas que des instructions (plusieurs sections, données et instructions entrelacées...)
- Il peut contenir plusieurs architectures

### Solution : fenêtre glissante

Ni trop longue, ni trop courte : 0x1000 par défaut, mais moins pour les petits binaires

On pourrait aussi avoir une fenêtre de taille variable, en utilisant comme indicateur la distance aux distributions apprises... mais ce serait plus lent

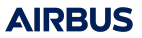

# <span id="page-9-0"></span>**Mode d'emploi**

#### Logiciel autonome en python

- Disponible sur [https://github.com/airbus-seclab/cpu\\_rec/](https://github.com/airbus-seclab/cpu_rec/)
- Fourni avec un corpus reconnaissant 72 architectures
- Compatible avec python 3 et python 2 (si au moins 2.4)

#### Arguments et résultat

- En arguments, les fichiers à analyser, et un ou plusieurs -v pour la verbosité
- Les fichiers peuvent avoir été comprimés, ou être au format HEX (firmware)
- En sortie, l'architecture suggérée (pour tout le fichier et la section de texte) et le résultat de l'analyse par fenêtre glissante (adresse et taille de la zone détectée)

shell\_prompt> cpu\_rec.py corpus/PE/PPC/NTDLL.DLL corpus/MSP430/goodfet32.hex<br>corpus/PE/PPC/NTDLL.DLL full(0x75b10)None text(0x58800)PPCel chunk(0x75b10)  $text(0x58800)PPCell chunk(0x4c800:153)PPCell$ corpus/MSP430/goodfet32.hex full(0x61ac) None chunk(0x5200;41) MSP430

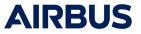

# **Module pour binwalk**

#### Intégration dans binwalk

- **•** Installation dans
	- <~/.config/binwalk/modules/>
- Versions récentes de binwalk uniquement, python 2 ou python 3
- Analyse par fenêtre glissante, heuristiques pour éliminer les outliers

#### **Performances**

- Création des signatures pour 72 architectures : 25s et 1Go de RAM
- 60s par Mo de fichier analysé

shell\_prompt> binwalk -% corpus/PE/PPC/NTDLL.DLL

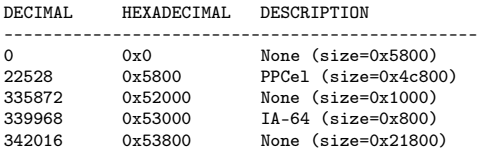

Parfois de petites erreurs (e.g. IA-64 ci-dessus, zone qui en réalité est dans la table d'adresses du répertoire Export)

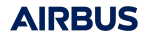

# <span id="page-11-0"></span>**Quelques exemples de résultats obtenus avec** cpu\_rec.py

Ces exemples sont choisis pour montrer des cas limites d'utilisation de l'outil

- Fichier avec plusieurs architectures et imprécision d'analyse
- Fichier avec plusieurs architectures et trop peu d'instructions
- Architecture exotique connue
- Architecture exotique inconnue

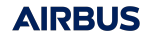

# **Fichier avec plusieurs architectures et imprécision d'analyse**

# Fichier Mach-O FAT

OSXII, exécutable MacOSX avec deux architectures : ppc et i386

Schéma du contenu du fichier.

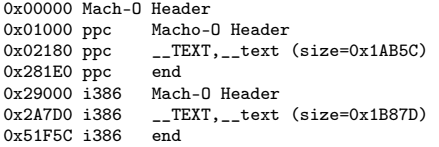

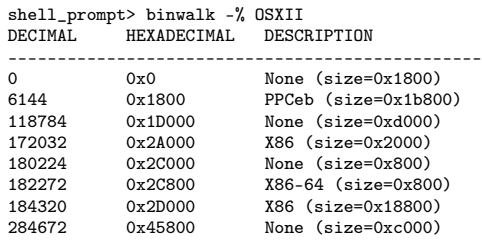

Une petite zone au milieu de la section exécutable de l'architecture i386 n'est pas bien reconnue. Ça n'est pas gênant en pratique.

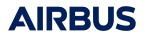

# **Fichier avec plusieurs architectures et trop peu d'instructions**

#### Fichier Mach-O FAT

● SweetHome3D, avec trois architectures : ppc, i386, x86\_64

Schéma du contenu du fichier.

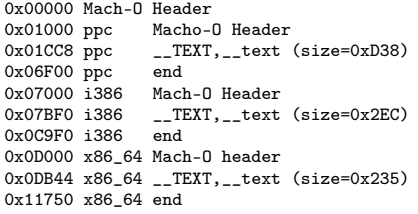

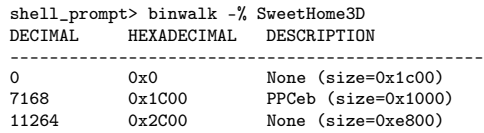

Seule l'architecture PowerPC a été détectée, les sections exécutables pour les autres architectures sont trop petites. Mais si on extrait un Mach-O thin, alors son architecture est détectée, car la taille des fenêtres est aiustée.

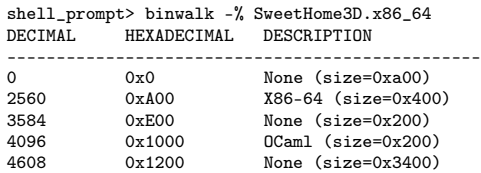

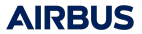

# **Architecture exotique connue**

#### Architecture Clipper

- [https://en.wikipedia.org/wiki/](https://en.wikipedia.org/wiki/Clipper_architecture) [Clipper\\_architecture](https://en.wikipedia.org/wiki/Clipper_architecture)
- RISC 32-bit, utilisé par Intergraph entre 1986 et 1990
- Le corpus se base sur C-Kermit : cku196.clix-3.1 copié de [ftp:](ftp://kermit.columbia.edu/kermit/bin/) [//kermit.columbia.edu/kermit/bin/](ftp://kermit.columbia.edu/kermit/bin/)
- cpu\_rec.py sait reconnaître l'architecture des binaires issus de [https://web-docs.gsi.de/~kraemer/](https://web-docs.gsi.de/~kraemer/COLLECTION/INTERGRAPH/starfish.osfn.org/Intergraph/index.html) [COLLECTION/INTERGRAPH/starfish.](https://web-docs.gsi.de/~kraemer/COLLECTION/INTERGRAPH/starfish.osfn.org/Intergraph/index.html) [osfn.org/Intergraph/index.html](https://web-docs.gsi.de/~kraemer/COLLECTION/INTERGRAPH/starfish.osfn.org/Intergraph/index.html)

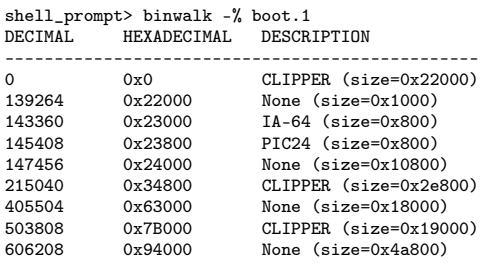

Quelques petites zones ne sont pas bien reconnues. Ça n'est pas gênant en pratique. On voit apparaître trois grandes zones contenant des instructions.

Vu que je ne connais pas le format de ce fichier (contrairement à cku196.clix-3.1 qui est une variante de COFF) je n'en sais pas plus.

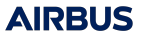

# **Architecture exotique inconnue**

#### Automate industriel

- Bus Controller Module X20BC0083 de B&R Automation
- **•** Firmware accessible sur [https://www.br-automation.com/](https://www.br-automation.com/fr-ch/telecharger/software/automation-studio/hw-upgrades/v26-hw-upgrade-x20bc0083/) [fr-ch/telecharger/software/](https://www.br-automation.com/fr-ch/telecharger/software/automation-studio/hw-upgrades/v26-hw-upgrade-x20bc0083/) [automation-studio/hw-upgrades/](https://www.br-automation.com/fr-ch/telecharger/software/automation-studio/hw-upgrades/v26-hw-upgrade-x20bc0083/) [v26-hw-upgrade-x20bc0083/](https://www.br-automation.com/fr-ch/telecharger/software/automation-studio/hw-upgrades/v26-hw-upgrade-x20bc0083/)
- Contient 4 fichiers 7966\_0.fw, 7966\_1.fw, 7966\_3.fw et 7966\_4.fw

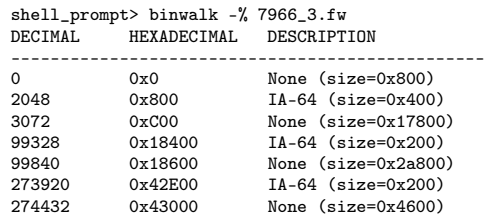

Rien n'est reconnu. Mais si l'un des quatre fichiers est rajouté au corpus, les autres sont reconnus comme ayant la même architecture.

Après quelques échanges avec B&R Automation, c'est un FPGA programmé maison.

# <span id="page-16-0"></span>**Conclusion** [https://github.com/airbus-seclab/cpu\\_rec/](https://github.com/airbus-seclab/cpu_rec/)

Ça marche !

- Approche simple, ne nécessitant aucune compréhension du fonctionnement d'un CPU pour le rajouter au corpus
- Des imprécisions, mais c'est normal pour une approche statistique
- Réduit grandement l'espace des possibilités pour un reverser

Que faire d'autre ?

- Rajouter des architectures manquantes (aidez-moi !)
- D'autres outils, dédiés à certaines architectures, pour avoir des informations plus complètes et plus précises ; par exemple :
	- Repérage plus précis du début du code exécutable
	- Si pas PIE, trouver l'adresse de chargement en mémoire
	- Pour ARM, mieux localiser les diverses variantes (en particulier Thumb)